## Министерство науки и высшего образования Российской Федерации Лысьвенский филиал федерального государственного автономного образовательного учреждения высшего образования «Пермский национальный исследовательский политехнический университет»

## ФОНД ОЦЕНОЧНЫХ СРЕДСТВ для проведения промежуточной аттестации обучающихся по дисциплине «Информатика» *Приложение к рабочей программе дисциплины*

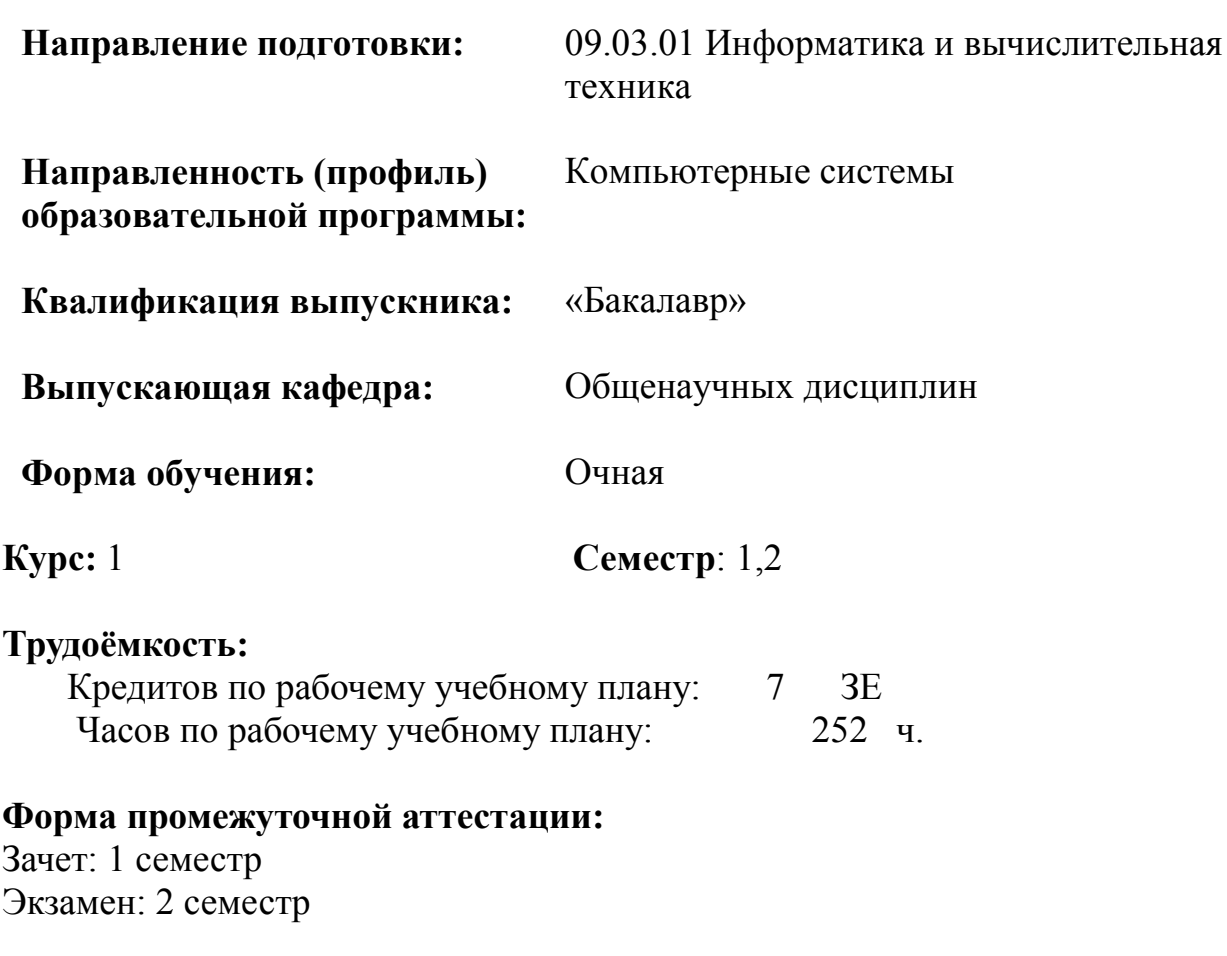

Фонд оценочных для проведения промежуточной аттестации обучающихся по дисциплине является частью (приложением) к рабочей программе дисциплины. Фонд оценочных средств для проведения промежуточной аттестации обучающихся по дисциплине разработан в соответствии с общей частью фонда оценочных средств для проведения промежуточной аттестации основной образовательной программы, которая устанавливает систему оценивания результатов промежуточной аттестации и критерии выставления оценок. Фонд оценочных средств для проведения промежуточной аттестации обучающихся по дисциплине устанавливает формы и процедуры текущего контроля успеваемости и промежуточной аттестации обучающихся по дисциплине.

#### 1. Перечень контролируемых результатов обучения по дисциплине, объекты оценивания и виды контроля

Согласно РПД освоение учебного материала дисциплины запланировано в течение двух семестров (1, 2 семестры учебного плана) и разбито на 3 раздела. В каждом разделе предусмотрены аудиторные лекционные и лабораторные работы, а также самостоятельная работа студентов. В рамках освоения учебного материала дисциплины формируются компоненты компетенций *знать, уметь, владеть*, указанные в РПД, которые выступают в качестве контролируемых результатов обучения (табл. 1.1).

Контроль уровня усвоенных знаний, освоенных умений и приобретённых владений осуществляется в рамках текущего и промежуточного контроля при изучении теоретического материала, выполнении заданий всех лабораторных работ, зачёта и экзамена. Виды контроля сведены в таблицу 1.1.

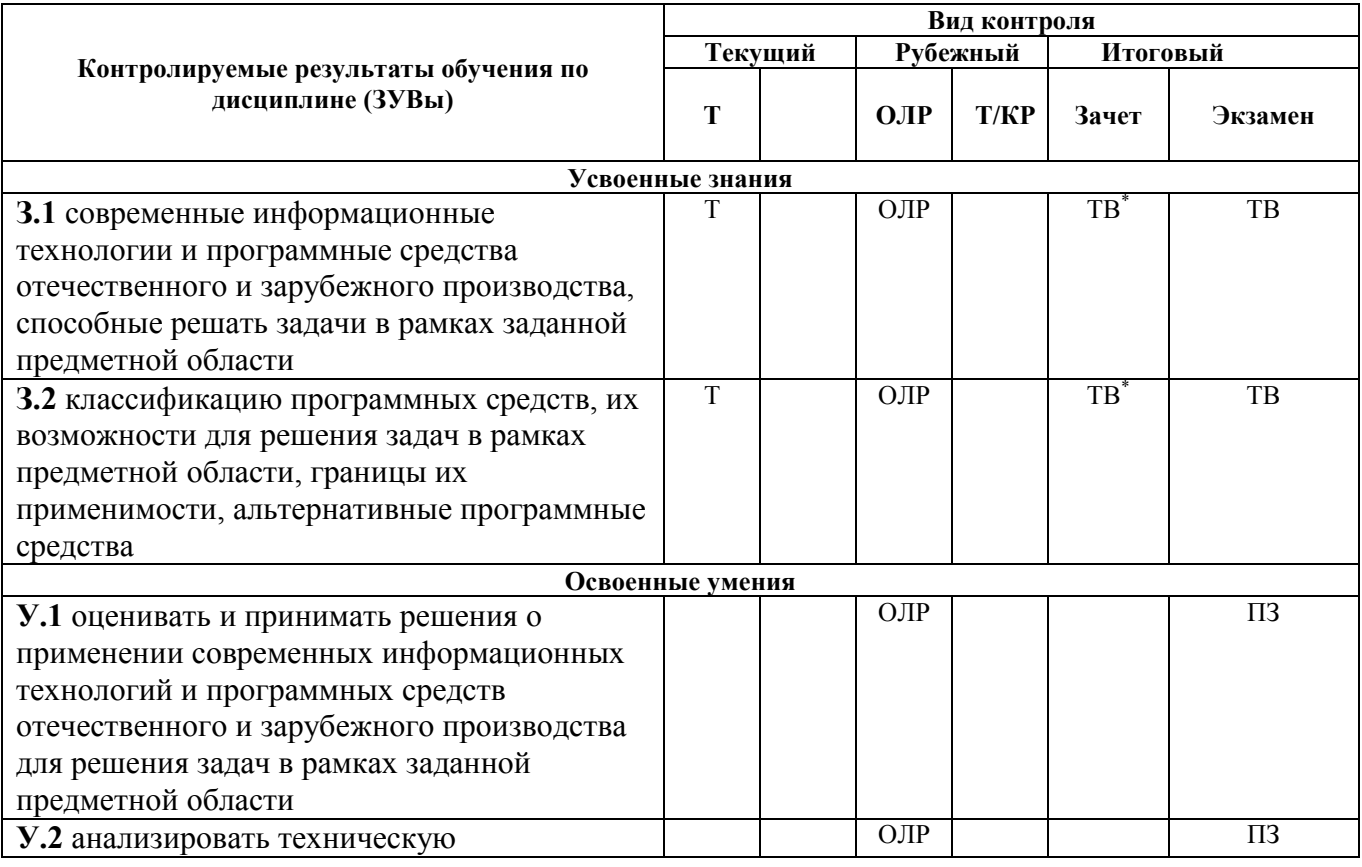

Таблица 1.1. Перечень контролируемых результатов обучения по дисциплине

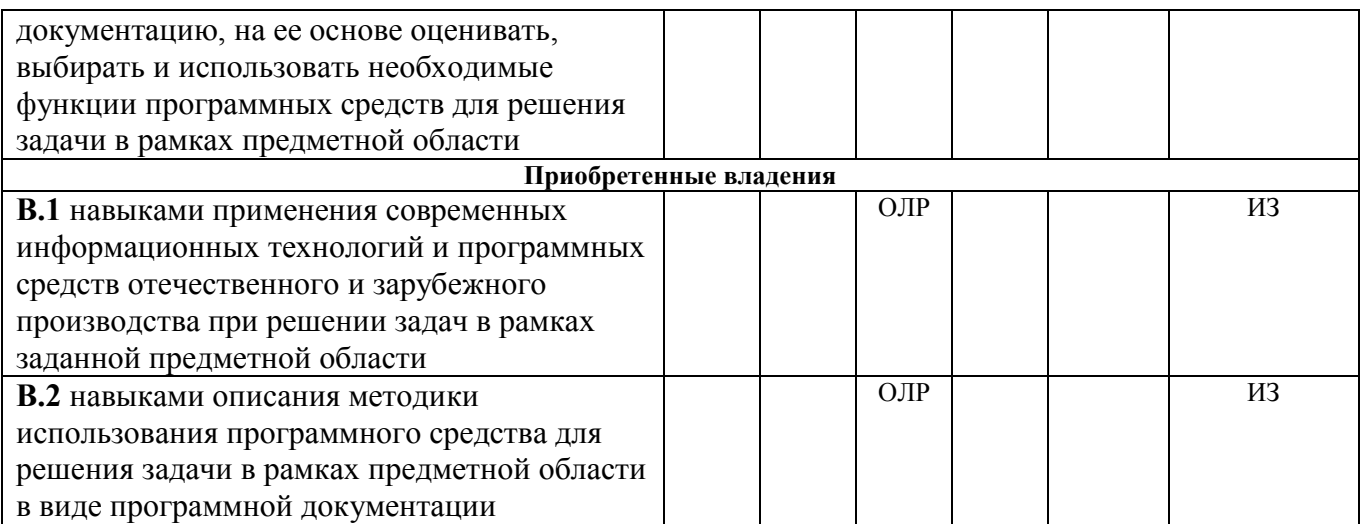

*Т – тестирование; ИЗ – индивидуальное задание; ОЛР – отчет по лабораторной работе; ТВ – теоретический вопрос; ПЗ – практическое задание.*

Итоговой оценкой достижения результатов обучения по дисциплине является промежуточная аттестация в форме зачёта и экзамена, проводимая с учётомрезультатов текущего и промежуточного контроля.

\*- в случае проведения аттестационного испытания

#### 2. Виды контроля, типовые контрольные задания и шкалы оценивания результатов обучения

Текущий контроль успеваемости имеет целью обеспечение максимальной эффективности учебного процесса, управление процессом формирования заданных компетенций обучаемых, повышение мотивации к учебе и предусматривает оценивание хода освоения дисциплины. В соответствии с Положением о проведении текущего контроля успеваемости и промежуточной аттестации обучающихся по образовательным программам высшего образования – программам бакалавриата в ПНИПУ предусмотрены следующие виды и периодичность текущего контроля успеваемости обучающихся:

- входной контроль, проверка исходного уровня подготовленности обучаемого и его соответствия предъявляемым требованиям для изучения данной дисциплины;

- текущий контроль усвоения материала (уровня освоения компонента «знать» заданных компетенций) на каждом групповом занятии и контроль посещаемости лекционных занятий;

- промежуточный и рубежный контроль освоения обучаемыми отдельных компонентов «знать», «уметь» заданных компетенций путем компьютерного или бланочного тестирования, контрольных опросов, контрольных работ (индивидуальных домашних заданий), защиты отчетов по лабораторным работам, рефератов, эссе и т.д.

Рубежный контроль по дисциплине проводится на следующей неделе после прохождения модуля дисциплины, а промежуточный – во время каждого контрольного мероприятия внутри модулей дисциплины;

- межсессионная аттестация, единовременное подведение итогов текущей успеваемости не менее одного раза в семестр по всем дисциплинам для каждого направления подготовки (специальности), курса, группы;

- контроль остаточных знаний

#### 2.1. Текущий контроль усвоения материала

## 2.1.1. Тестирование

Текущий контроль усвоения материала  $\, {\bf B}$ форме тестирования  $\overline{M}$ теоретического опроса студентов проводится по каждой теме. Результаты по 4балльной шкале оценивания заносятся в книжку преподавателя и учитываются в виде интегральной оценки при проведении промежуточной аттестации.

#### Типовой тест по теме 1:

1. По форме представления выделяют информацию...

а) текстовую

б) массовую

в) тактильную

г) социальную

 $2.$ Информационный процесс, организующийся  $\overline{B}$ случае. нужна когда осведомляющая информация от множества источников, называется ...

- а) сбором
- б) обработкой
- в) получением

г) преобразованием

3. Доступность – это свойство информации, ...

а) определяющее уровень возможности получения данных

б) отражающее степень её соответствия текущему моменту времени

в) означающее представление информации в текстовой форме

г) означающее, что по составу она достаточна для принятия правильного решения

4. Процесс, в ходе которого определяется количество объектов с известными свойствами, называется ...

а) счётом

б) экспериментом

- в) наблюдением
- в) сравнением

5. Аналогово-цифровое преобразование лежит в основе кодирования...

а) звука

- б) символов
- в) целых чисел
- г) графики

6. Таблица ASCII-кодов предназначена для цифрового кодирования...

а) символов

б) звука

в) видео

г) графики

7. В качестве единиц измерения объёма информации используются...

- а) килобит
- б) байт
- $B)$  MeT $p$

г) микробайт

8. Двоичное число 10111 в шестнадцатеричной системе счисления равно

9. В двоичной системе счисления произведение  $110_2*11_2$  равно

10. Восьмеричное число 41 в двоичной системе счисления равно

## Типовой тест по теме 2:

1. Установите соответствие между свойствами алгоритма и их определениями.

- 1) Определённость
- 2) Понятность

3) Массовость

а) Каждая команда алгоритма должна определять однозначное действие исполнителя.

б) Алгоритм должен включать только те команды, которые доступны исполнителю.

в) Возможность применения алгоритма для решения всего класса однотипных залач.

г) Алгоритм должен завершать работу и выдавать результат за конечное число шагов.

2. К основным параметрам оптического диска относятся ...

- а) ёмкость
- б) скорость вращения
- в) размер
- г) цена

3. Недостающими элементами на схеме, отражающей содержимое системного блока, являются ...

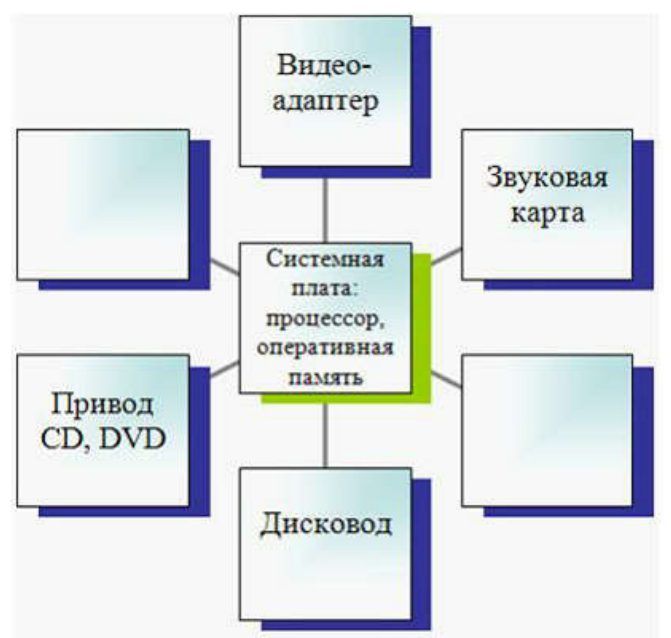

- а) жёсткий диск
- б) блок питания
- в) сканер
- г) монитор

4. Основными характеристиками персонального компьютера являются …

- а) быстродействие
- б) тип и ёмкость оперативной и кэш-памяти
- в) предыдущий владелец
- г) дизайн

5. К функциям постоянной памяти (ПЗУ) относятся …

- а) хранение базовой системы ввода-вывода (BIOS)
- б) тестирование и начальная загрузка компьютера
- в) открытие офисных программ
- г) работа с языком программирования

#### Типовой тест по теме 3:

1. Установите соответствие между видами программного обеспечения (ПО) и их назначением.

- 1. Базовое ПО
- 2. Системное ПО
- 3. Служебное ПО
- а) Взаимодействует с ПЗУ
- б) Является ядром операционной системы

в) Предназначено для автоматизации работ по проверке, наладке и настройке компьютерной системы

г) Предназначено для решения прикладных задач

2. К операционным системам относятся …

а) OS/2

б) Unix

в) Word

г) Norton Commander

3. Операционная система осуществляет управление …

- а) оперативной памятью
- б) местом на дисках
- в) печатью текста
- г) созданием рисунков

## 4. К сервисному программному обеспечению относятся …

- а) антивирусные программы
- б) программы архивации
- в) программы для работы с видео
- г) программы-компиляторы

5. В делопроизводстве чаще всего используются …

- а) текстовые редакторы
- б) табличные процессоры
- в) системы обработки видеоданных
- г) системные оболочки
- 6. К функциям операционной системы относятся …
- а) обеспечение доступа к данным
- б) выполнение команд пользователей
- в) создание новых программ
- г) обеспечение защиты от вирусов
- 7. Носители информации в компьютере именуются …
- а) латинскими буквами с символом «:»
- б) латинскими буквами с символом «\*»
- в) русскими буквами с символом «!»
- г) русскими буквами с символом «#»
- 8. Созданный файл при отсутствии данных в нём называется …
- а) нулевым
- б) папкой
- в) битом
- г) универсальным

9. Установите соответствие между действиями с файлами и папками и их исполнением.

- 1. Создание файлов и папок
- 2. Переименование файлов и папок
- 3. Копирование и перемещение файлов и папок
- а) Присвоение имени и регистрация в файловой системе
- б) Изменение имени объекта
- в) Изменение расположения объекта
- г) Удаление, уничтожение, стирание

10. Основными видами графических редакторов являются …

- а) растровые
- б) векторные
- в) текстовые
- г) музыкальные

## Типовой тест по теме 4:

1. Установите соответствие между клавишами и их назначениями.

- 1. Caps Lock
- 2. Shift
- 3. Num Lock
- а) Служит для фиксации режима ввода прописных букв

б) Используется для ввода прописных букв и других символов, располагающихся на верхнем регистре клавиатуры

в) Включает и выключает режим ввода цифр клавишами, расположенными в правой части клавиатуры

г) Перемещает курсор в начало строки текста

## 2. На рисунке представлен фрагмент текста.

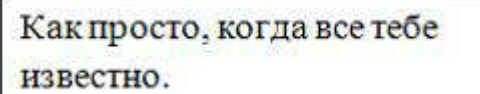

Установите соответствие между командами форматирования и отформатированными фрагментами.

- 1. Смещение
- 2. Надстрочный знак
- 3. Подстрочный знак

Как просто, когда все тебе

 $H^3B_0C^TH_0.$ а)

Как просто, когда все тебе известно.

б)

Как тосто: когда все тебе известно-

в)

Как просто, когда все тебе-

известно. г)

3. Вставить фрагмент текста из Буфера обмена можно кнопкой окна текстового процессора …

- а)
- б)
- в)
- 
- г)
- 4. На рисунке представлен фрагмент текстового документа.

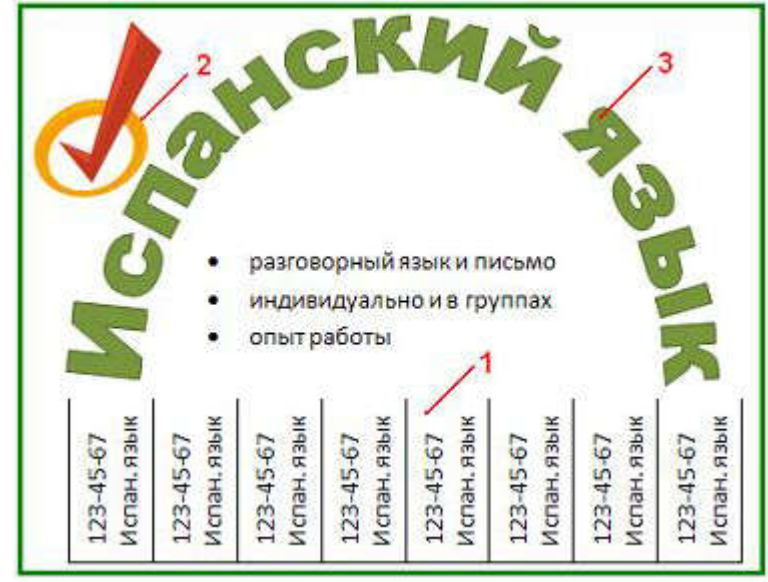

Установите соответствие между номерами и обозначенными этими номерами объектами текстового документа.

- а) Таблица
- б) Клип
- в) Объект WordArt
- г) Рисунок SmartArt

## 5. На рисунке представлена таблица.

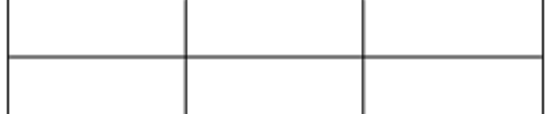

Установите соответствие между отформатированными таблицами и диалоговыми окнами с настройками форматирования.

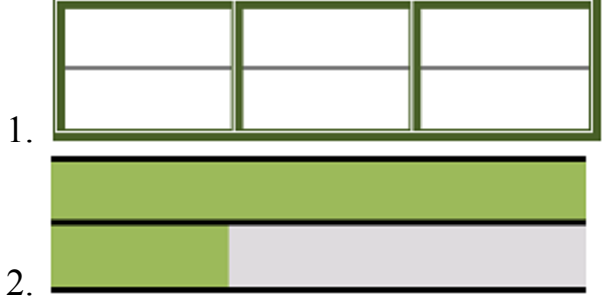

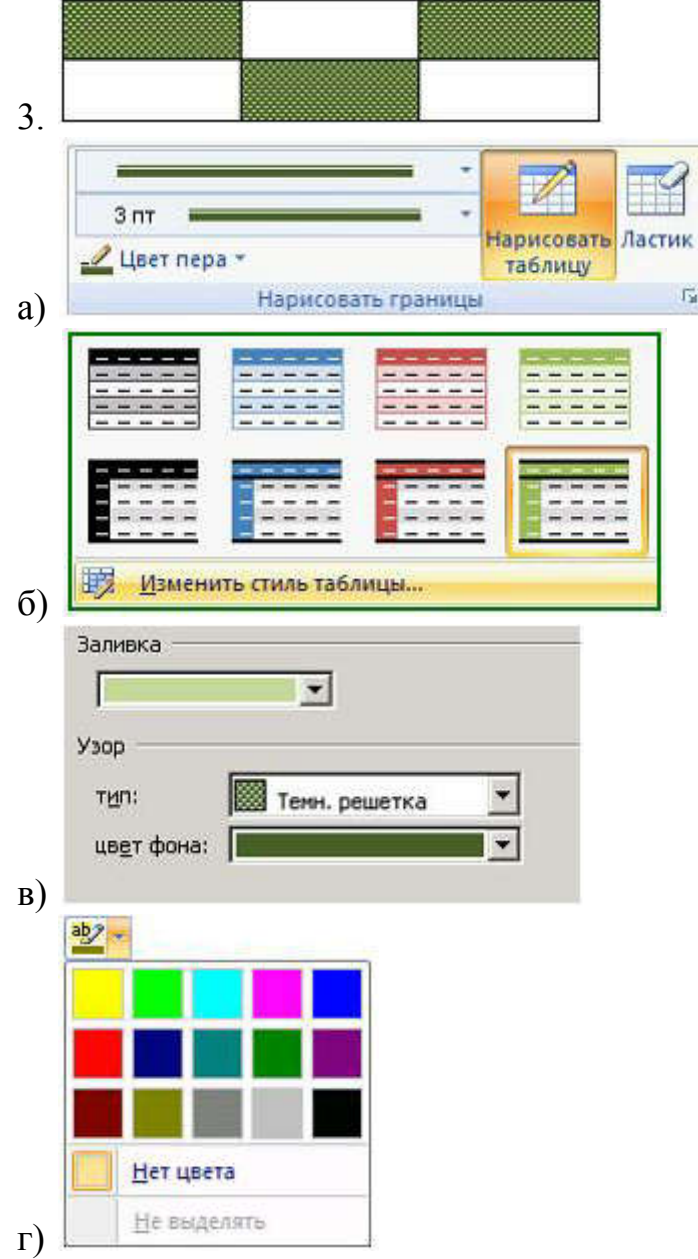

## Типовой тест по теме 5:

1. Установите соответствие между списками панели Настройка анимации и их назначениями.

 $\Gamma_{\rm M}$ 

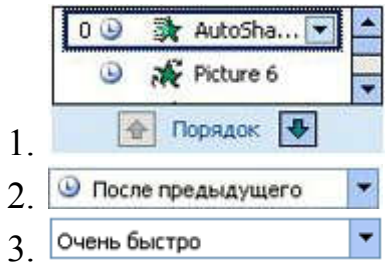

- а) Список эффектов анимации к объектам на слайде
- б) Время эффекта анимации относительно других событий слайда
- в) Скорость, с которой производится просмотр анимации
- г) Просмотр эффектов анимации на текущем слайде
- 2. На рисунке представлен слайд с авторазметкой.

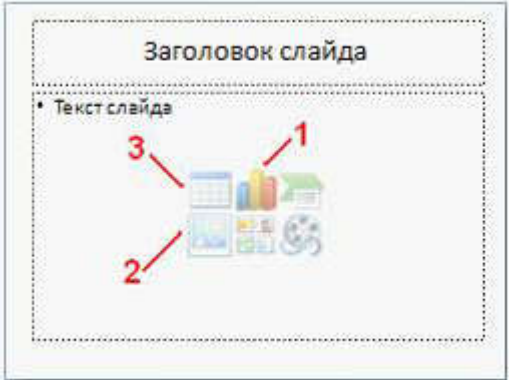

Установите соответствие между цифрами и объектами, которые можно добавить на слайд электронной презентации.

- а) Диаграмма
- б) Рисунок
- в) Таблица
- в) Клип
- 3. Установите соответствие между параметрами анимации и их назначениями.

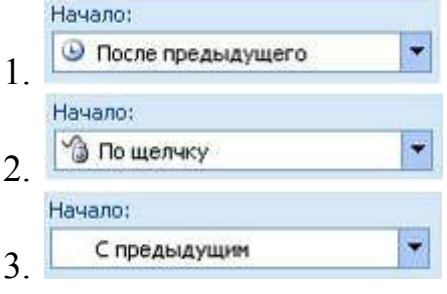

- а) Сразу после окончания предыдущего эффекта из списка
- б) По щелчку в слайд
- в) Вместе с началом предыдущего эффекта
- г) Произвольным образом

4. Установите соответствие между макетами слайдов электронной презентации и их назначениями.

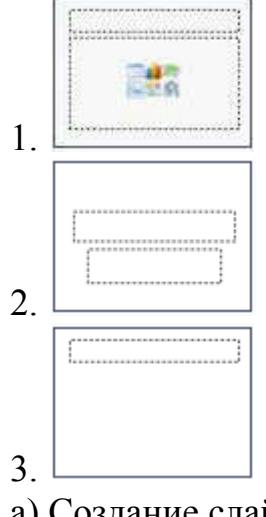

- а) Создание слайда с текстом или объектом
- б) Создание титульного слайда
- в) Создание собственного слайда

г) Создание слайда с двумя объектами

5. Установите соответствие между объектами, добавленными на слайд, и использованными для этого кнопками окна электронной презентации.

- 1. Диаграмма
- 2. Таблица
- 3. Звук
- а)
- б) в)
- г)

## Типовой тест по теме 6:

1. Установите соответствие между адресами диапазонов и их графическими изображениями в электронной таблице.

- 1. А1:В5
- 2. С3:С8
- 3. В2:Е2

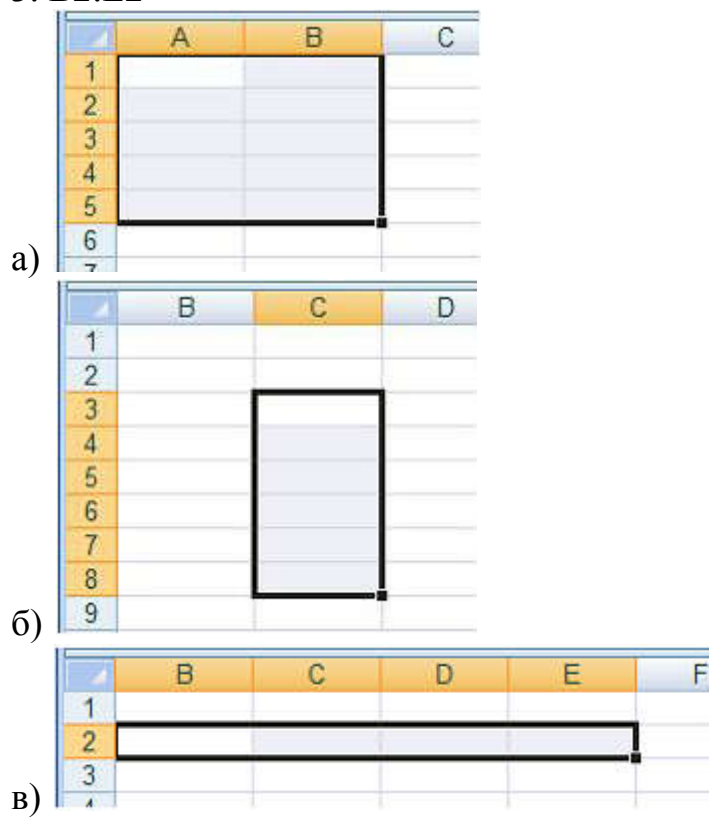

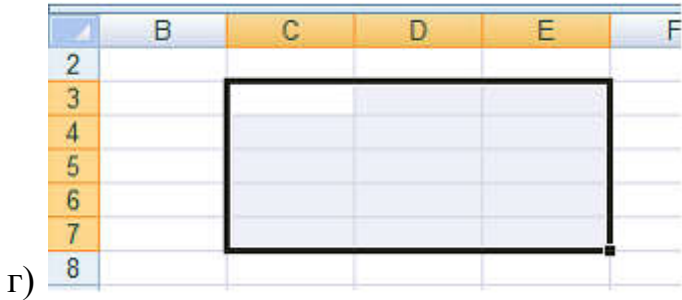

2. Установите соответствие между отформатированными фрагментами текста и командами диалогового окна Формат ячейки.

5345

5138

5518

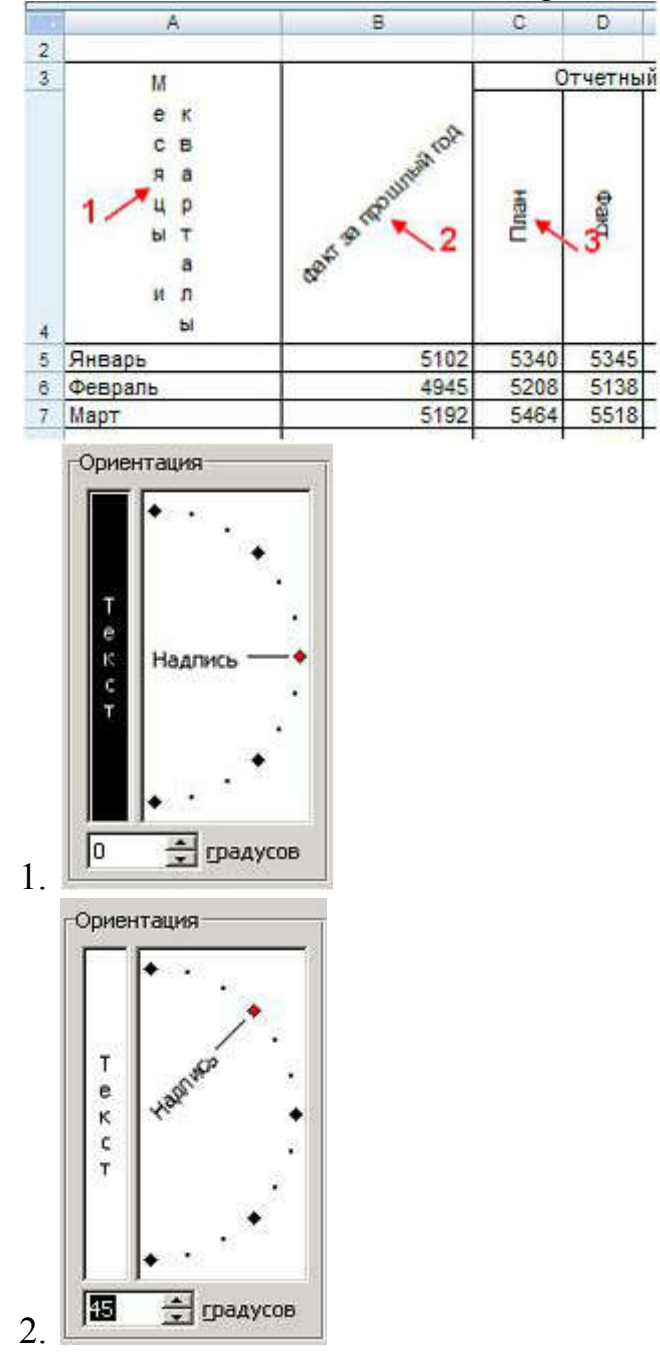

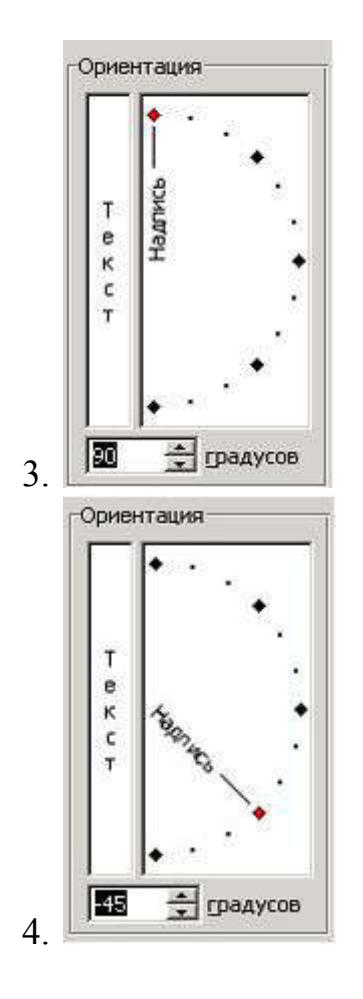

3. В ячейку Н5 табличного процессора ввели формулу и скопировали её в ячейки Н6 и Н7 с помощью функции автозаполнения.

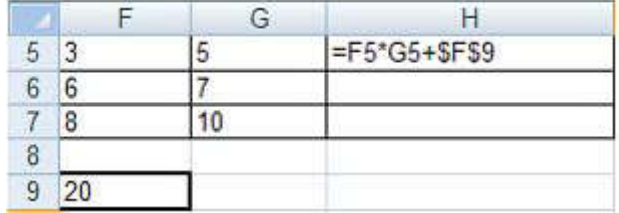

Результатом вычислений в ячейке Н7 будет число

4. На рисунке представлена диаграмма.

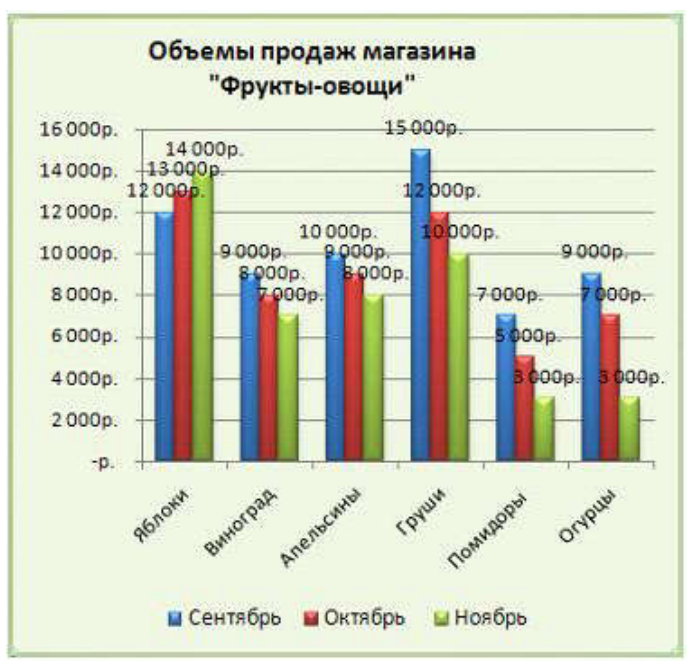

Установите соответствие между названиями и элементами диаграммы.

- 1. Область построения диаграммы
- 2. Ряды данных
- 3. Подписи оси категорий

5. Установите соответствие между местами размещения и соответствующими диаграммами табличного процессора.

- 1. На имеющемся листе с данными
- 2. На имеющемся другом листе
- 3. На отдельном листе

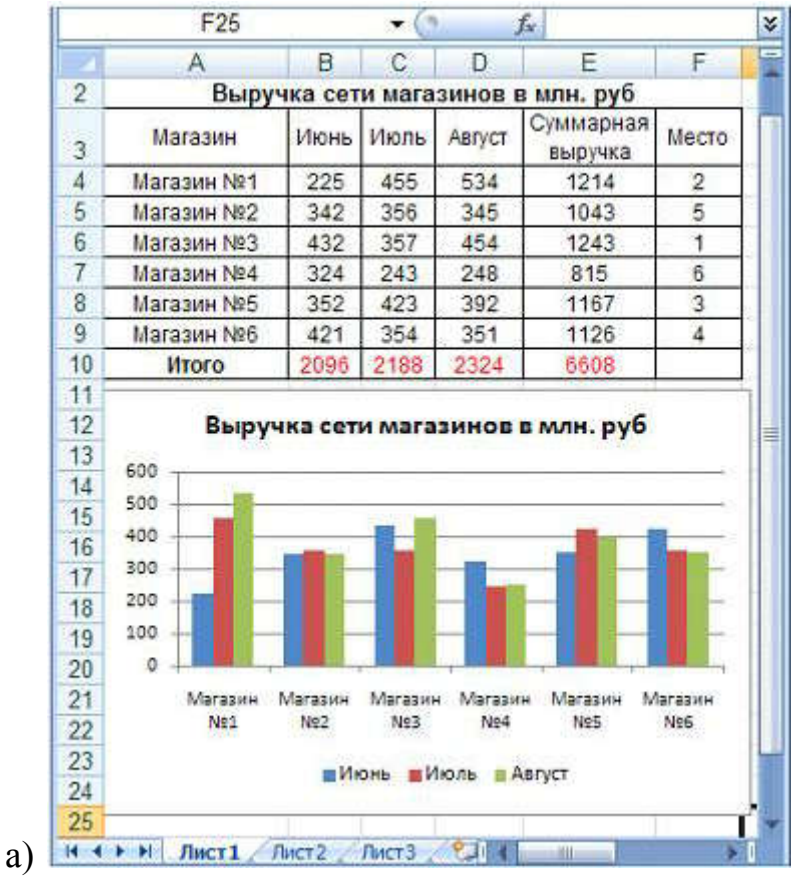

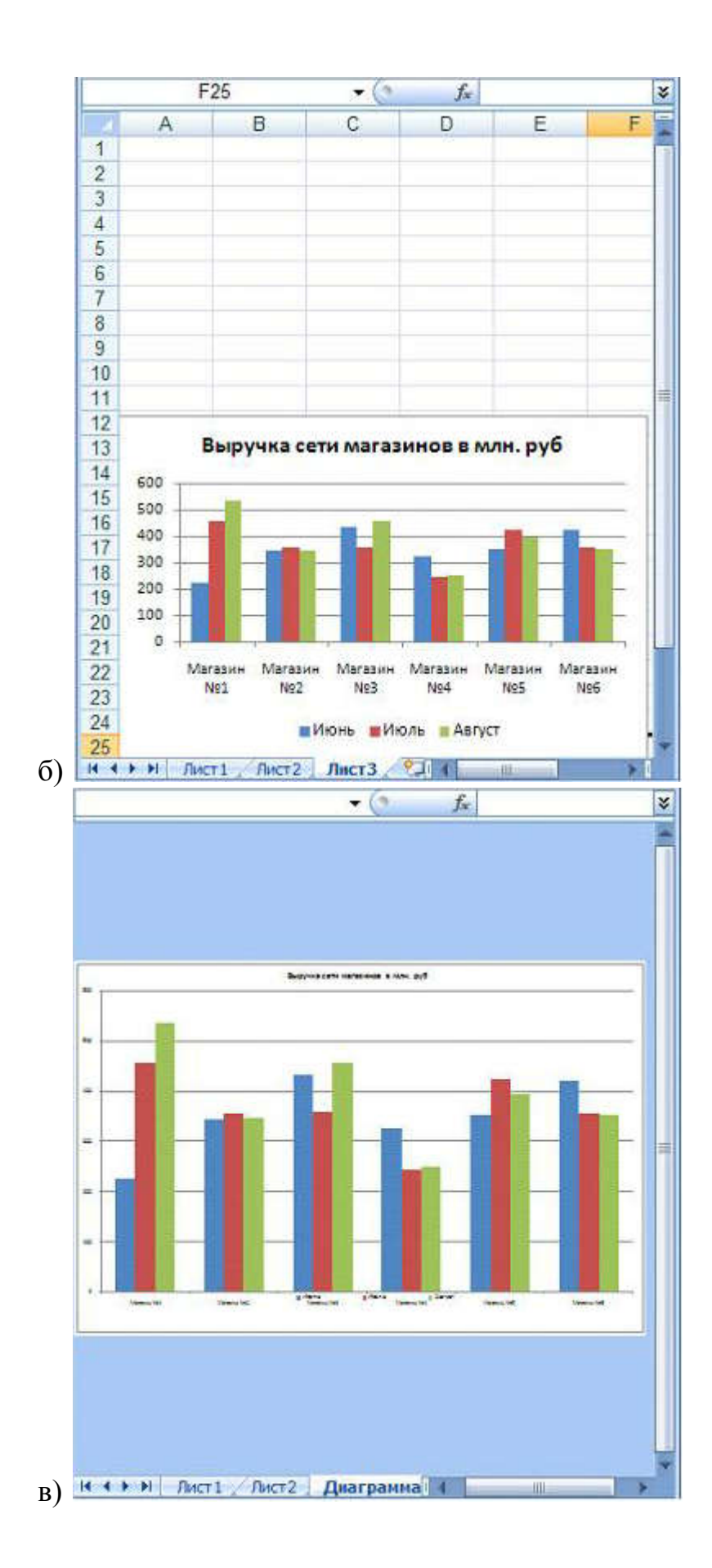

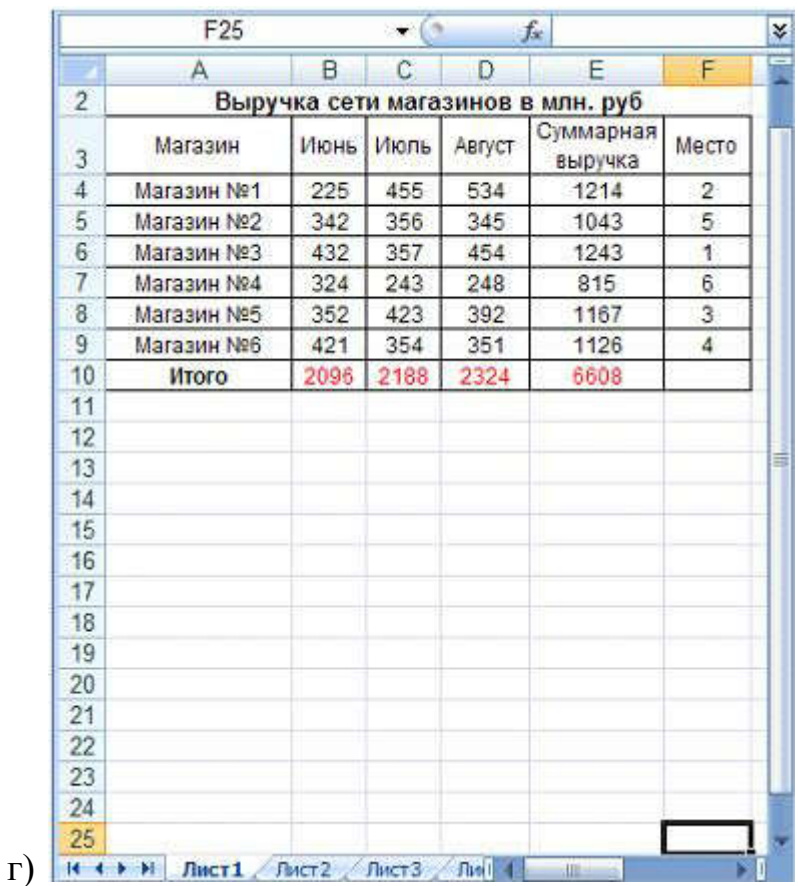

## Типовой тест по теме 7:

1. Установите соответствие между кнопками окна базы данных и их назначениями.

- $1.1$
- $2.$
- 
- $3.$

а) Позволяет выполнить действия, указанные в запросе

б) Позволяет отобразить таблицу или запрос в режиме таблицы

в) Включает режим конструктора, позволяющий определить все параметры таблицы

г) Позволяет осуществить поиск данных в одном поле таблицы

2. На рисунке представлен фрагмент таблицы базы данных.

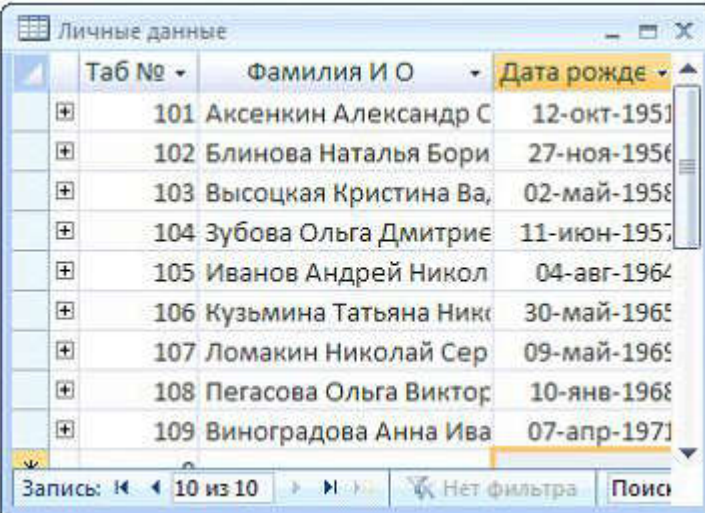

Установите соответствие между кнопками окна базы данных и отформатированными таблицами.

- $1.4.7$
- $2.$   $\boxed{\kappa}$
- $3.13 -$

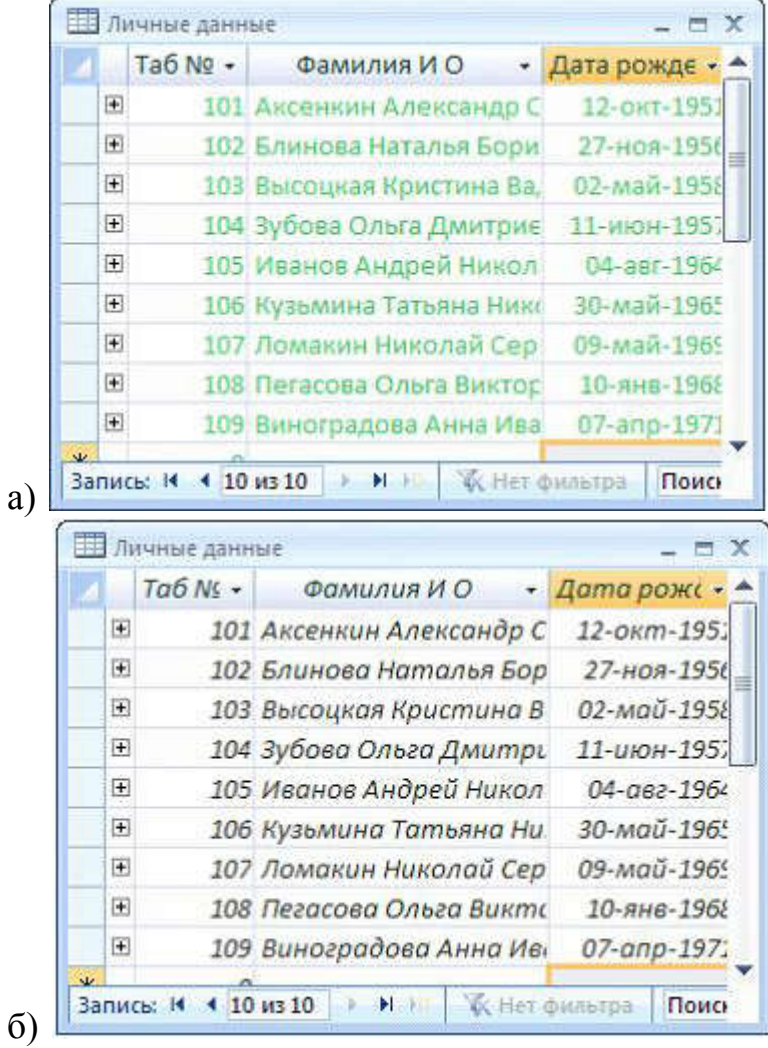

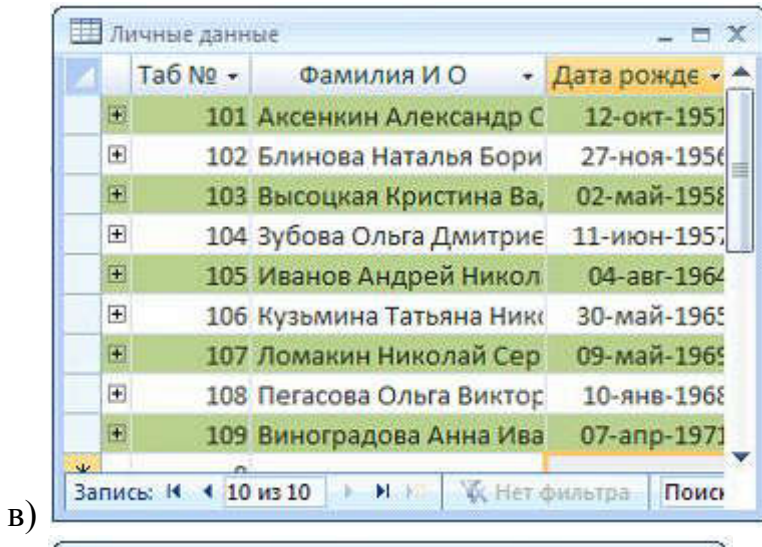

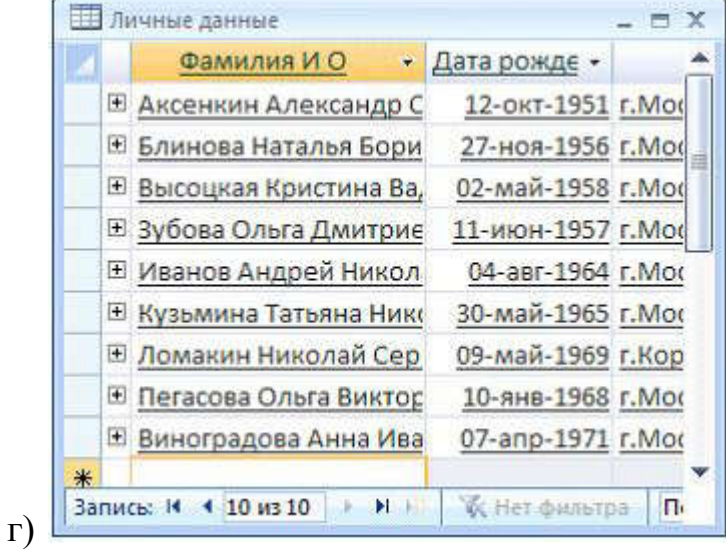

## 3. На рисунке представлен фрагмент таблицы базы данных.

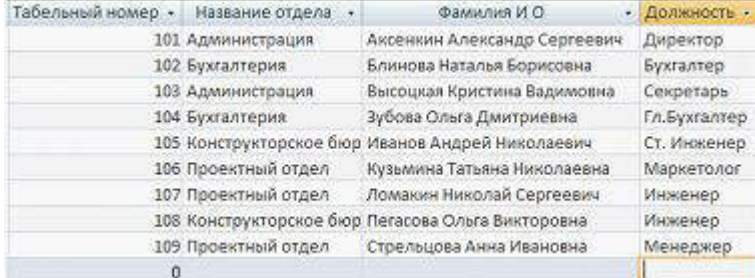

# Результирующей таблицей после выполнения запроса

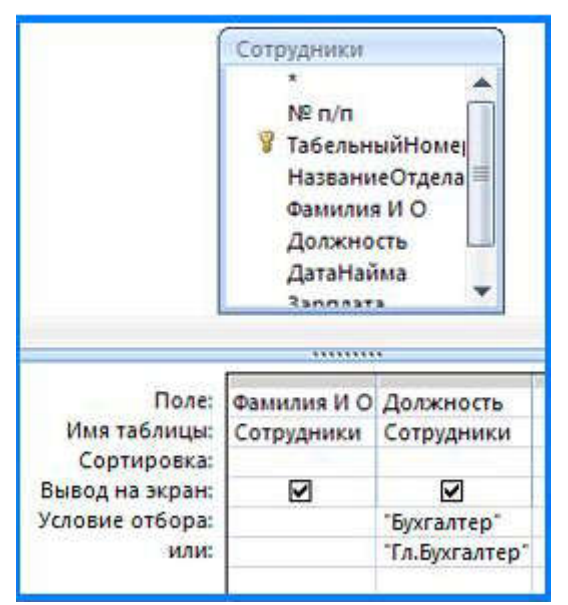

будет таблица …

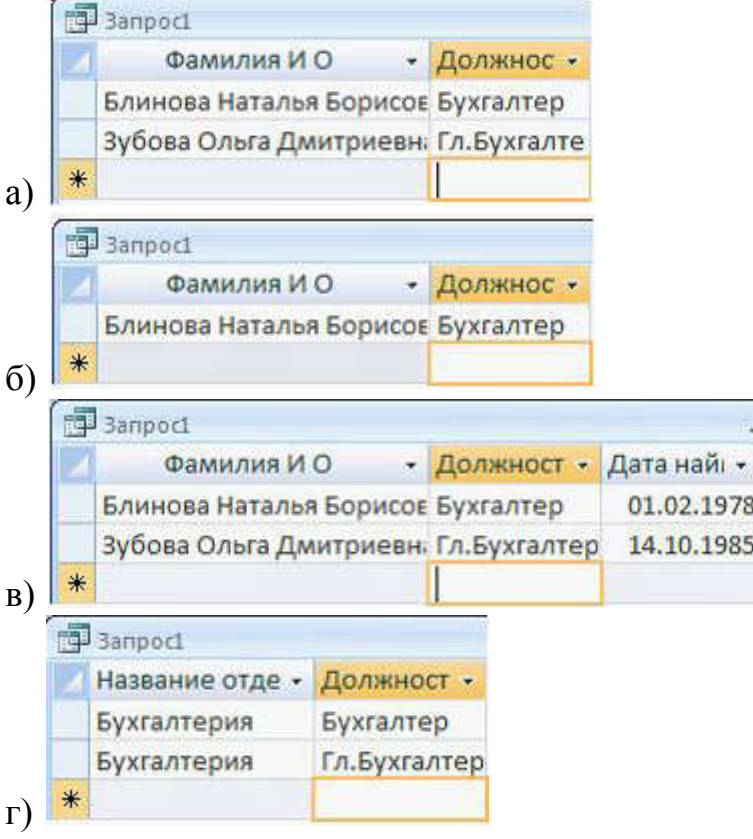

4. Установите соответствие между типами данных и их названиями.

1. Тип данных для хранения обычного неформатированного текста ограниченного размера (до 255 символов)

2. Специальный тип данных для хранения внедрённых объектов (картинок, диаграмм, фотографий и т.п.)

3. Специальный тип данных для хранения последовательности целых чисел (порядковый номер), которые задаются автоматически при вводе записи

а) Текстовый

б) Поле объекта OLE

в) Счётчик

## в) Числовой

5. На рисунке прелставлено лиалоговое окно Изменение связи.

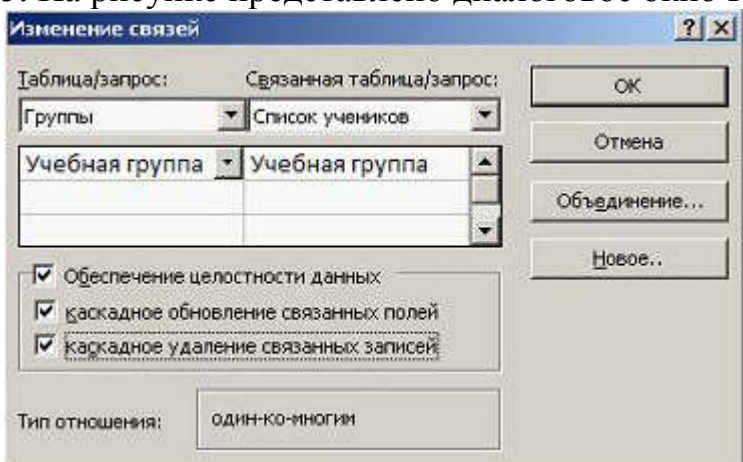

Включение параметра Каскадное удаление связанных записей означает, что ...

а) при удалении записи из главной таблицы из подчинённой таблицы будут удалены все записи, у которых значение связанного поля совпадает с удаляемым значением

б) изменение значения связанного поля в главной таблице автоматически будет отражено в связанных записях подчинённой таблицы

в) в связанное поле подчинённой таблицы можно вводить только те значения, которые имеются в связанном поле главной таблицы

г) из главной таблицы нельзя удалить запись, у которой значение связанного поля совпадает хотя бы с одним значением того же поля в подчинённой таблице

6. Установите соответствие между назначениями элементов панели Запись и их обозначениями

- 1. Первая запись
- 2. Предыдущая запись
- 3. Следующая запись
- a)  $\overline{M}$
- $\sigma$   $\rightarrow$
- $_{\rm B})$   $\rightarrow$
- 
- $\Gamma$ )  $\blacksquare$

## Типовой тест по теме 8:

1. К достоинствам топологии «шина» локальных компьютерных сетей относится

- а) добавление разветвлений без сложностей
- б) простота и дешевизна
- в) ограниченное число компьютеров
- г) отсутствие влияния отдельного компьютера на работоспособность сети

2. Отдельные документы, составляющие пространство Web, называют ...

a) Web-страницами

б) порталами

в) гиперссылками

г) Web-серверами

3. Служба Интернета, которая осуществляет приём и передачу файлов, называется

- … а) FTP
- б) IRC
- в) ICQ
- г) Usenet

4. В зависимости от оказываемых услуг сервер сети может быть …

- а) файловым
- б) базой данных
- в) офисным приложением
- г) хабом

5. Программы, обеспечивающие службы Интернета, называются …

- а) сервером и клиентом
- б) клиентом и услугами
- в) SMTP/POP3
- г) гипертекстом и гиперссылками

6. Обеспечением электронной почты в Интернете занимаются …

- а) почтовые серверы
- б) Internet Explorer
- в) почтовые программы
- г) Microsoft Outlook

7. Программу для просмотра Web-страниц называют …

- а) браузером
- б) редактором
- в) архивом
- г) гипертекстом

## Типовой тест по теме 9:

- 1. Антивирусные программы доктора (фаги) выполняют …
- а) поиск заражённых файлов и их лечение
- б) поиск известных вирусов
- в) предотвращение заражения файлов
- г) распространение известных вирусов

2. Малораспространёнными антивирусными программами являются …

- а) вакцинаторы (иммунизаторы)
- б) ревизоры (инспекторы)

в) фильтры (сторожа)

г) доктора (фаги)

3. Макровирусы заражают документы, в которых ...

а) предусмотрено выполнение макрокоманд

б) содержится большой объём информации

в) имеются мультимедиа вставки (фото, рисунки, ссылки на звук, видео)

г) используются диаграммы

4. Под сигнатурой вируса понимается ...

а) повторяющийся участок кода

б) информационный объём

в) его производитель

г) скорость распространения на компьютере

5. Лидирующее место по производству антивирусных программ занимает ...

а) Лаборатория Касперского

6) Microsoft

B) Adobe

 $\Gamma$ ) Intel

## Типовой тест по теме 10:

1. Установите соответствие между переменными и соответствующими типами данных.

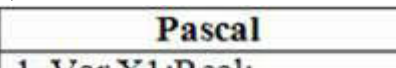

- 1. Var X1: Real:
- 2. Var X2: Integer;

3. Var X3: Longint:

а) Вешественный

б) Целочисленный

в) Длинный целочисленный

г) Строковый

2. Значение переменной Х после вычисления заданного арифметического выражения

Pascal  $X = Sqr(3)+1.2*5$ 

будет равно

## 3. После выполнения заданного фрагмента программы

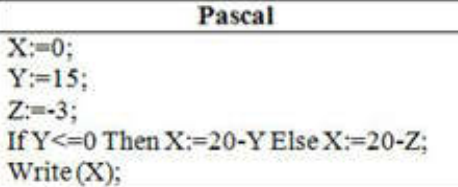

на экране будет выведено значение переменной Х, равное

## 4. В результате выполнения программы

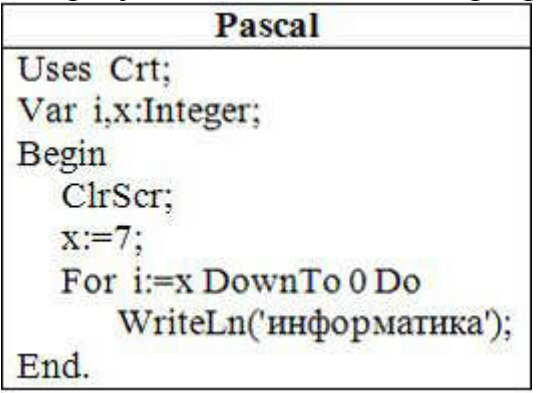

количество выведенных на экран слов будет равно

## Типовой тест по теме 11:

1. Установите соответствие между свойствами языков программирования и их содержанием.

- 1. Надёжность
- 2. Гибкость
- 3. Мобильность
- а) Способность минимизировать количество ошибок в программах
- б) Лёгкость выражения необходимых для решения задачи действий
- в) Независимость от аппаратных средств
- г) Наличие эффективной реализации

2. Во время компиляции произошла ошибка. Следовательно, в программе есть, по крайней мере, одна \_\_\_\_\_\_\_\_\_\_\_\_\_\_\_\_\_\_\_\_\_\_\_\_\_\_\_\_\_\_\_\_ ошибка.

3. Для программы, управляющей движением космического аппарата, наиболее важным критерием является ...

- а) эффективность по времени
- б) эффективность по памяти
- в) читабельность
- г) эргономичность

4. Из следующих утверждений о языке программирования низкого уровня (ЯПНУ) истинным является:

- а) ЯПНУ позволяет использовать все возможности конкретной ЭВМ
- б) ЯПНУ упрощает отладку программ
- в) ЯПНУ позволяет создавать мобильные программы
- г) ЯПНУ используют для написания больших прикладных программ
- 5. Ложным является утверждение:
- а) функция не может изменить значения своих параметров
- б) вызов процедуры является оператором
- в) вызов функции не является оператором
- г) решение задачи, которую реализует функция, всегда можно описать процедурой

## Типовой тест по теме 12:

1. Установите соответствие между инструментами графического редактора MS Paint и меню для дополнительной настройки свойств инструментов.

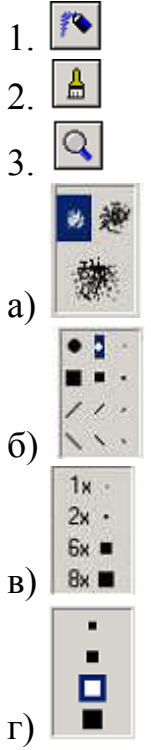

2. На рисунке представлено растровое графическое изображение.

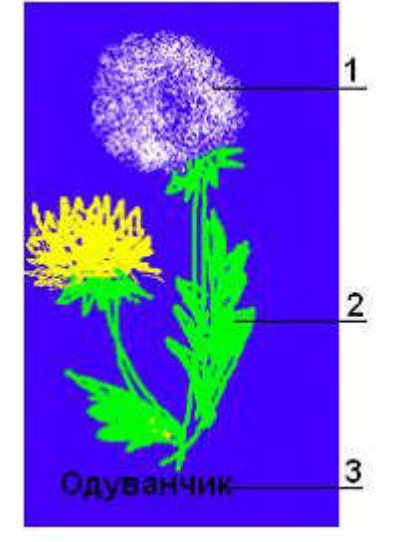

Установите соответствие между обозначенными номерами элементами графического изображения и инструментами, используемыми для их создания.

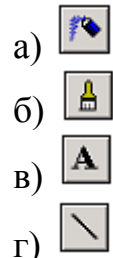

- 3. В графическом редакторе Paint возможны трансформации изображений …
- а) отражение и поворот
- б) растяжение и наклон
- в) эффекты тени и объём
- г) скручивание

4. Установите соответствие между кнопками палитры графического редактора и их назначениями.

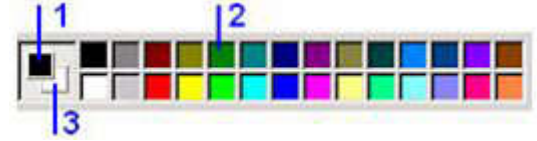

- а) Цвет изображаемых элементов (цвет линии)
- б) Кнопка цвета палитры
- в) Выбранный цвет фона
- г) Окно цвета
- 5. На рисунке представлен графический примитив,

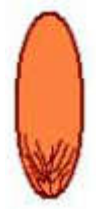

из которого составлен рисунок.

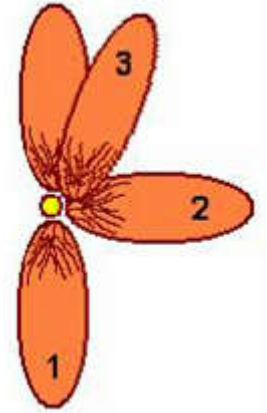

Установите соответствие между обозначенными номерами элементами графического изображения и применёнными к ним командами трансформации изображения.

- а) Отразить сверху вниз
- б) Повернуть на 90
- в) Наклонить по горизонтали на 20
- г) Растянуть по горизонтали на 90

## 2.2. Рубежный контроль

Рубежный контроль для комплексного оценивания усвоенных знаний, освоенных умений и приобретенных владений (табл.1.1) проводится в форме защиты лабораторных работ.

## 2.2.1. Защита лабораторных работ

Всего запланировано 9 лабораторных работ. Типовые темы лабораторных работ приведены в РПД.

Защита лабораторной работы проводится индивидуально каждым студентом или группой студентов. Типовые шкала и критерии оценки приведены в общей части ФОС образовательной программы.

## 2.3. Промежуточная аттестация (итоговый контроль)

Допуск к промежуточной аттестации осуществляется по результатам текущего и рубежного контроля. Условиями допуска являются успешная сдача всех лабораторных работ и положительная интегральная оценка по результатам текущего и рубежного контроля.

Промежуточная аттестация, согласно РПД, проводится в виде экзамена по дисциплине устно по билетам. Билет содержит теоретические вопросы (ТВ) для проверки усвоенных знаний, практические задания (ПЗ) для проверки освоенных умений и комплексные задания (КЗ) для контроля уровня приобретенных владений всех заявленных компетенций.

Билет формируется таким образом, чтобы в него попали вопросы и лабораторные задания, контролирующие уровень сформированности *всех* заявленных компетенций. Форма билета представлена в общей части ФОС образовательной программы.

## 2.3.1. Типовые вопросы и задания для зачета и экзамена по дисциплине 2.3.1.1 Типовые вопросы для зачета по дисциплине

## Типовые вопросы для контроля усвоенных знаний:

1. Цель и задачи информатики

2. Понятие информации, общая характеристика процессов сбора, передачи, обработки и накопления информации

3. Свойства информации

- 4. Данные. Операции с данными
- 5. Кодирование текстовых, числовых, графических данных
- 6. Основные структуры: линейные, табличные, иерархические
- 7. Системы счисления
- 8. Единицы представления, измерения и хранения данных
- 9. Краткая история развития ЭВМ. Поколения ЭВМ

10. Классификации компьютеров: по назначению, уровню специализации, типоразмерам, совместимости и др.

11. Базовая конфигурация современного персонального компьютера

- 12. Программное обеспечение, его уровни
- 13. Классификация программного обеспечения
- 14. Направления развития и эволюции программных средств
- 15. Понятие об операционной системе (ОС). Классификация ОС
- 16. Функции ОС
- 17. Файлы и файловая структура
- 18. Работа в текстовом процессоре. Режимы отображения

19. Создание документа: форматирование текста, проверка правописания, тезаурус, автоформат и автозамена

20. Вставка рисунков, формул и таблиц

21. Создание презентаций. Использование шаблонов

22. Создание слайдов: вставка текста, рисунков, формул, таблиц, аудио- и видеоинформации

23. Создание электронных таблиц. Назначение. Основные понятия

24. Типы данных, ввод, редактирование и форматирование

25. Простейшие вычисления, использование стандартных функций

26. Построение диаграмм и графиков

27. Базы данных (БД) и базы знаний. Назначение БД. Основные понятия реляционных БД: поля и записи, свойства полей, типы данных, системы управления БД

28. Проектирование и обработка БД

29. Локальные и глобальные сети ЭВМ. Сетевые протоколы. Сетевые службы

30. Основы работы в Интернете. Основные службы Интернета

31. Понятие компьютерной безопасности и защита сведений, составляющих государственную тайну

32. Компьютерные вирусы: классификация, методы и средства антивирусной защиты

33. Защита информации в Интернете. Понятие о шифровании. Принцип достаточности защиты. Электронная подпись

## 2.3.1.2. Типовые вопросы и задания для экзамена по дисциплине Типовые вопросы для контроля усвоенных знаний:

- 1. Понятие алгоритма. Формы представления алгоритмов
- 2. Графический способ представления алгоритмов
- 3. Линейные алгоритмы
- 4. Разветвлённые алгоритмы
- 5. Циклические алгоритмы
- 6. Вложенные алгоритмы
- 7. Параллельные алгоритмы
- 8. Построение алгоритма из базовых структур
- 9. Пошаговая детализация как метод проектирования алгоритмов
- 10. Языки программирования
- 11. Алгоритмизация и программирование
- 12. Синтаксис и семантика
- 13. Трансляция программ
- 14. Интерпретация программ
- 15. Компиляция программ
- 16. Тестирование программ
- 17. Программирование алгоритмов
- 18. Математические пакеты прикладных программ

19. Графические пакеты прикладных программ

## Типовые задания для контроля освоенных умений:

1. Создайте документ в текстовом процессоре Word, соблюдая все детали оформления.

#### Перемещение и копирование текста или рисунков на небольшое расстояние внутри окна

1. Выделите *текст* или *рисунок*, который необходимо переместить или скопировать.

2. Для *перемещения* выделенного фрагмента с помощью мыши отбуксируйте его на нужное место. Для *копирования* выделенного фрагмента буксировка на новое место происходит при удерживаемой клавише «*CTRL*».

Примечание. При буксировании выделенного фрагмента за пределы видимости экран продвинется в том же направлении.

2. Создайте электронную таблицу в табличном процессоре Excel, заполните ячейки данными и выполните необходимые расчёты.

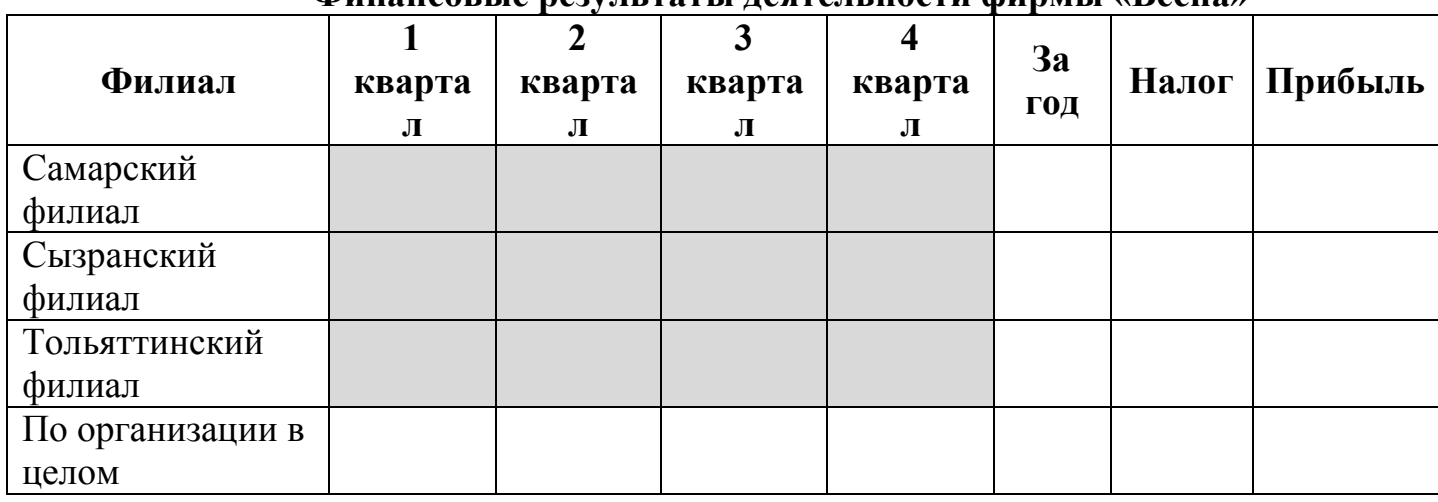

#### Финансовые результаты деятельности фирмы «Весна»

Примечание: ставка налога – 13%.

3. Написать программу «Вычисление значения функции». Значения переменных вводятся с клавиатуры.

#### Типовые комплексные задания для контроля приобретенных владений:

Индивидуальное задание 1 направлено на закрепление и углубление материала, включённого в тему 6. Индивидуальное задание 1 содержит задачи на анализ и обработку табличной информации, а также визуализацию полученных результатов с помощью диаграмм различного типа.

Задание. Построить поверхности второго порядка, выбрав величины отрезков и шаг изменения по осям абсцисс и ординат и параметры самостоятельно, по вариантам.

## Вариант 1

Действительный конус:  $\frac{x^2}{a^2} + \frac{y^2}{b^2} - \frac{z^2}{a^2} = 0$ 2 2 2 2  $+\frac{y^2}{b^2} - \frac{z^2}{c^2} =$ *b y a x*

## Вариант 2

Эллиптический цилиндр:  $\frac{x^2}{a^2} + \frac{y^2}{b^2} = 1$ 2 2  $+\frac{y^2}{b^2} =$ *a x*

#### Вариант 3

Гиперболический цилиндр:  $\frac{x^2}{a^2} - \frac{y^2}{b^2} = 1$ 2 2  $-\frac{y^2}{b^2} =$ *a x*

#### Вариант 4

Однополостный гиперболоид:  $\frac{x^2}{a^2} + \frac{y^2}{b^2} - \frac{z^2}{a^2} = 1$ 2 2 2 2  $+\frac{y^2}{b^2} - \frac{z^2}{c^2} =$ *b y a x*

#### Вариант 5

Двуполостный гиперболоид:  $\frac{x^2}{a^2} - \frac{y^2}{b^2} - \frac{z^2}{a^2} = 1$ 2 2 2 2  $-\frac{y^2}{b^2} - \frac{z^2}{c^2} =$ *b y a x*

#### Вариант 6

Гиперболический параболоид:  $\frac{x}{2} - \frac{y}{2} = 2z$ *q y p*  $\frac{x^2}{2} - \frac{y^2}{2} = 2$  $-\frac{y}{x}$  =

#### Пример выполнения задания

Построить пространственную диаграмму для поверхности второго порядка  $\frac{x^2}{2} + \frac{y^2}{2} = 2z$ 2 3  $\frac{x^2}{x^2} + \frac{y^2}{x^2} = 2z$  (эллиптический параболоид), при  $x \in [-3;3]$ ,  $\Delta x = 0,2$ ,  $y \in [-2;2]$ ,  $\Delta y = 0,2$ .

- 1 Записать уравнение относительно переменной  $z$ , то есть  $z = \frac{2}{2}$ 2 2  $\overline{\phantom{a}}$  $\overline{\phantom{a}}$  $\left( \frac{1}{2} \right)$  $\overline{\phantom{a}}$  $\setminus$ ſ  $\overline{+}$  $=$  $x^2$ , *y*  $z=\frac{(2z-3)}{2}$ .
- 2 На листе Microsoft Office Excel 2007 заполнить диапазон ячеек А2:А32 значениями от -3 до 3 с шагом  $0,2$  – эти значения будут значениями переменной *x* . Заполнить диапазон ячеек В1:V1 значениями от -2 до 2 с шагом 0,2 – эти значения будут значениями переменной *y* .
- 3 В ячейку В2 ввести формулу решение уравнения относительно *z* , то есть  $=(\$A2^{\wedge}2/2+BS1^{\wedge}2/3)/2.$
- 4 Выполнить автозаполнение этой формулой диапазона ячеек B2:V32. Выделить этот диапазон с рассчитанными значениями.

5 Выполнить Вставка / Диаграмма / Другие диаграммы / Поверхность. Выполнить настройку осей абсцисс и ординат диаграммы. Вид поверхности показан на рис. 1.

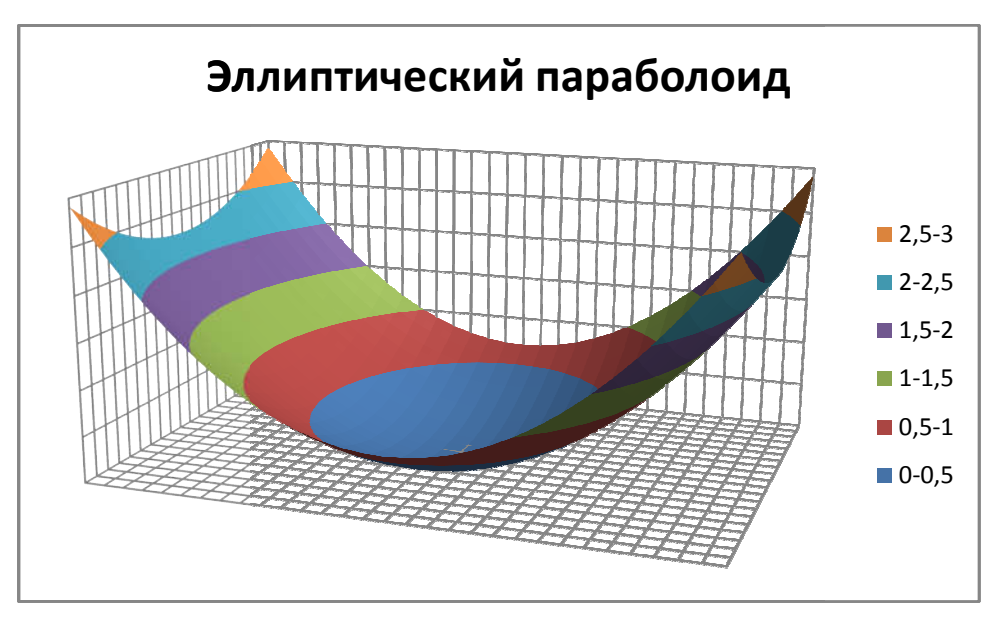

Рисунок 1 - Эллиптический параболоид

#### Индивидуальное задание 2. «Алгоритмы»

Индивидуальное задание 2 направлено на закрепление и углубление материала, включённого в тему 10. Индивидуальное задание 2 содержит задачи на построение и программную реализацию линейных, разветвленных и циклических алгоритмов.

Задание № 1. Линейные алгоритмы. Вычислить значение функции при  $A, B$ и  $C$  – константах (задать значения самостоятельно) и произвольном  $x$  (ввести с клавиатуры).

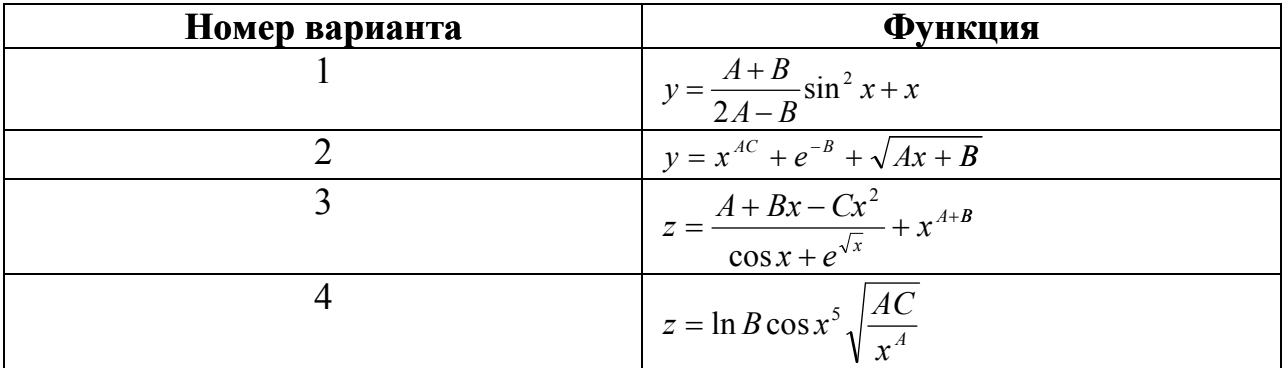

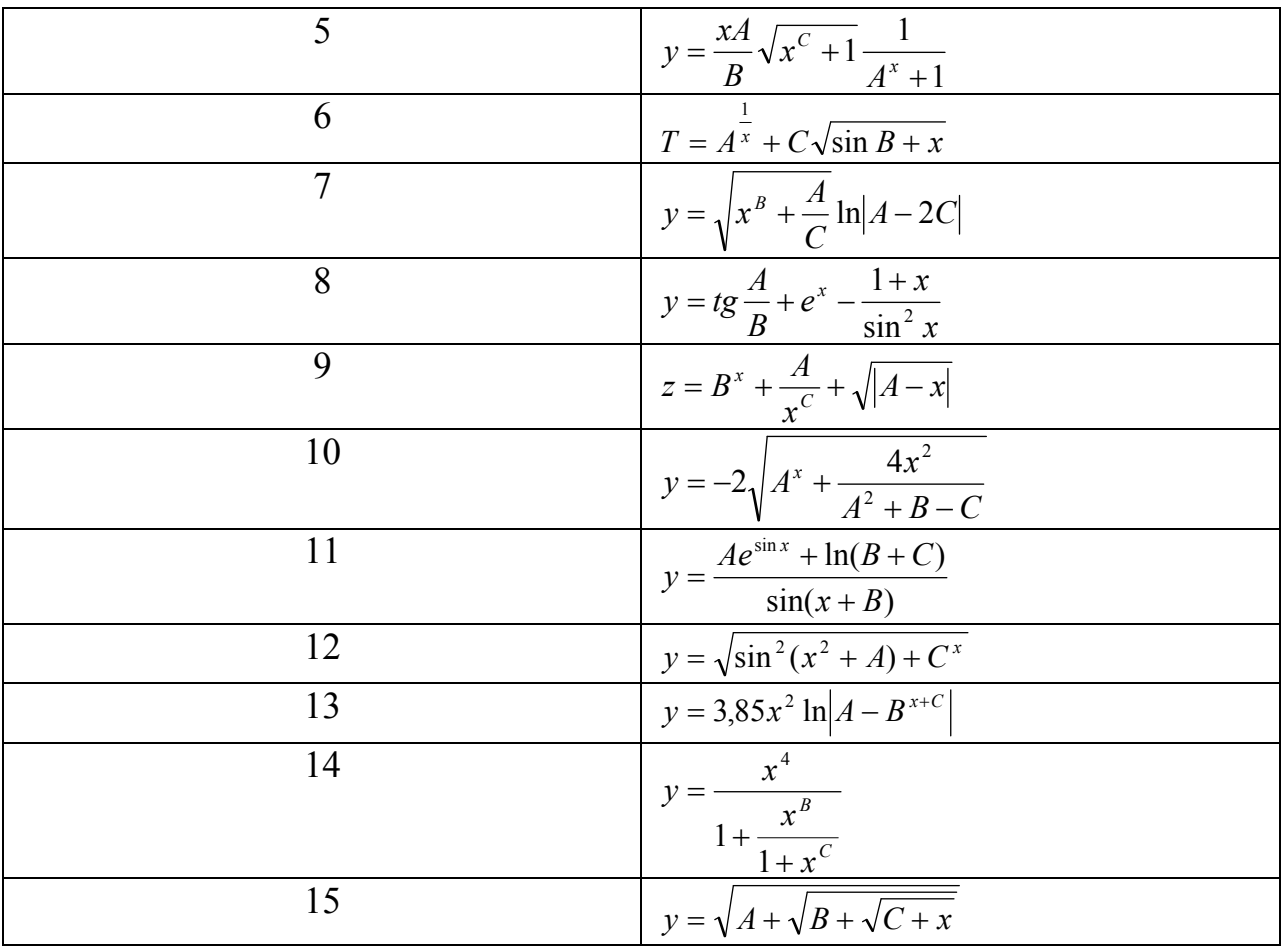

## Задание № 2. Разветвлённые алгоритмы

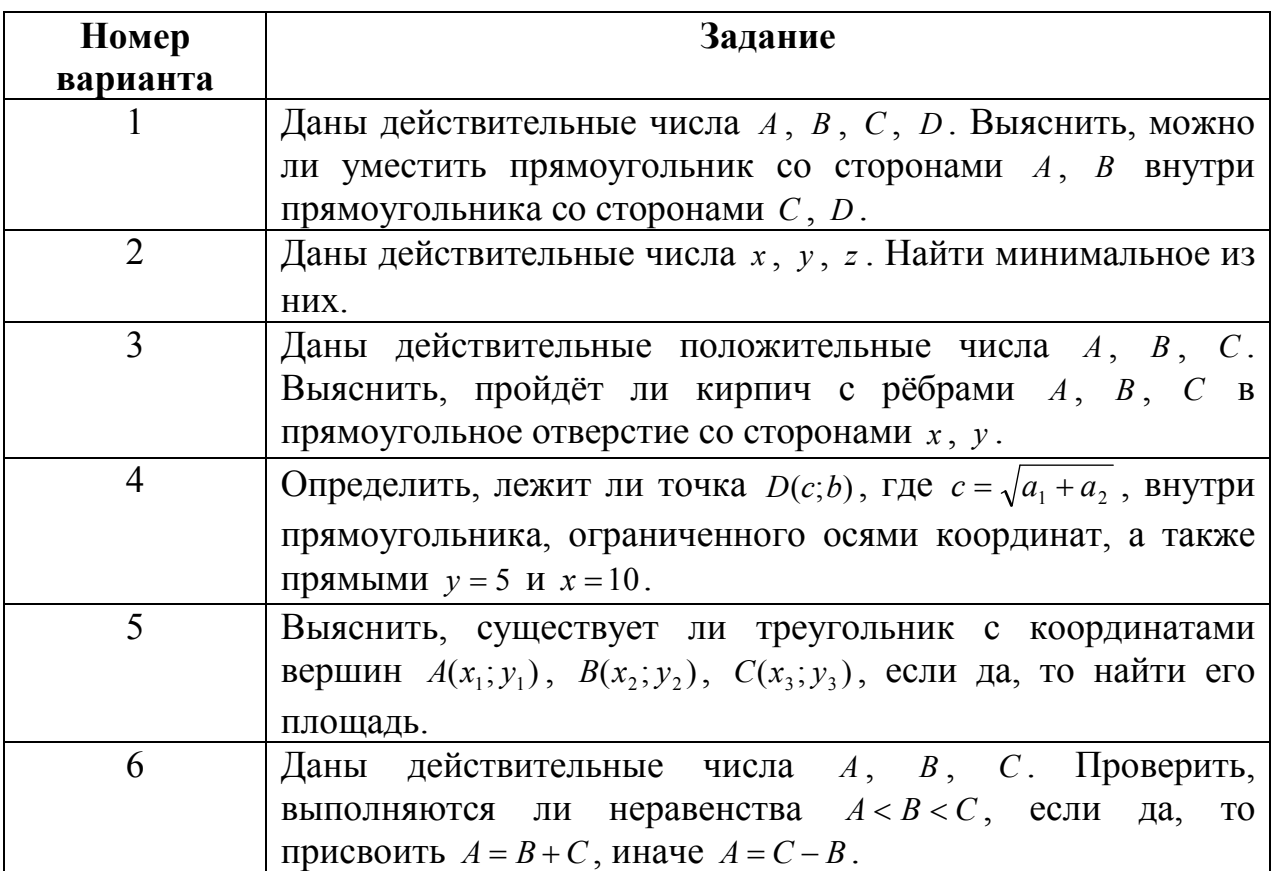

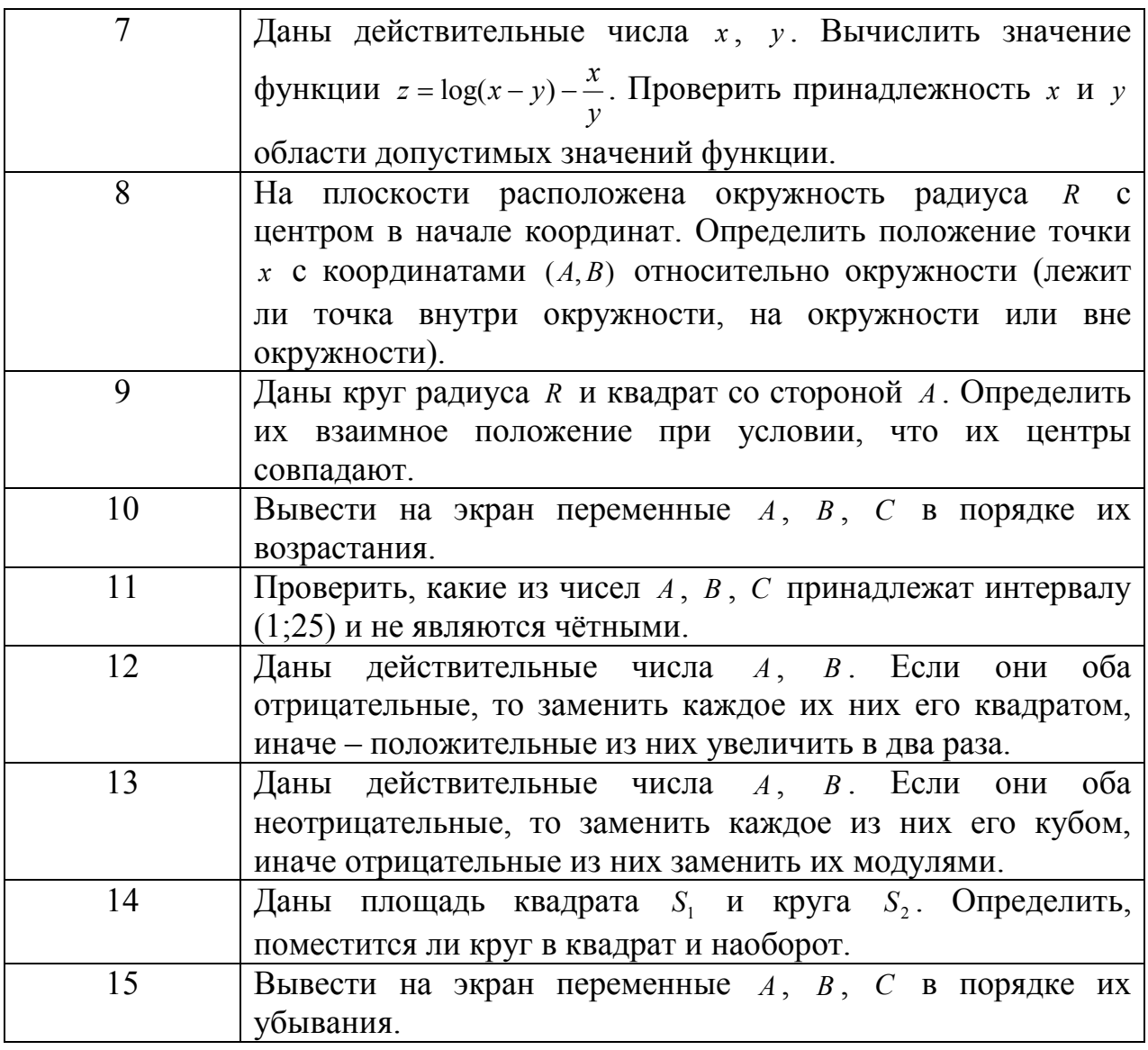

# Задание № 3. Циклические алгоритмы

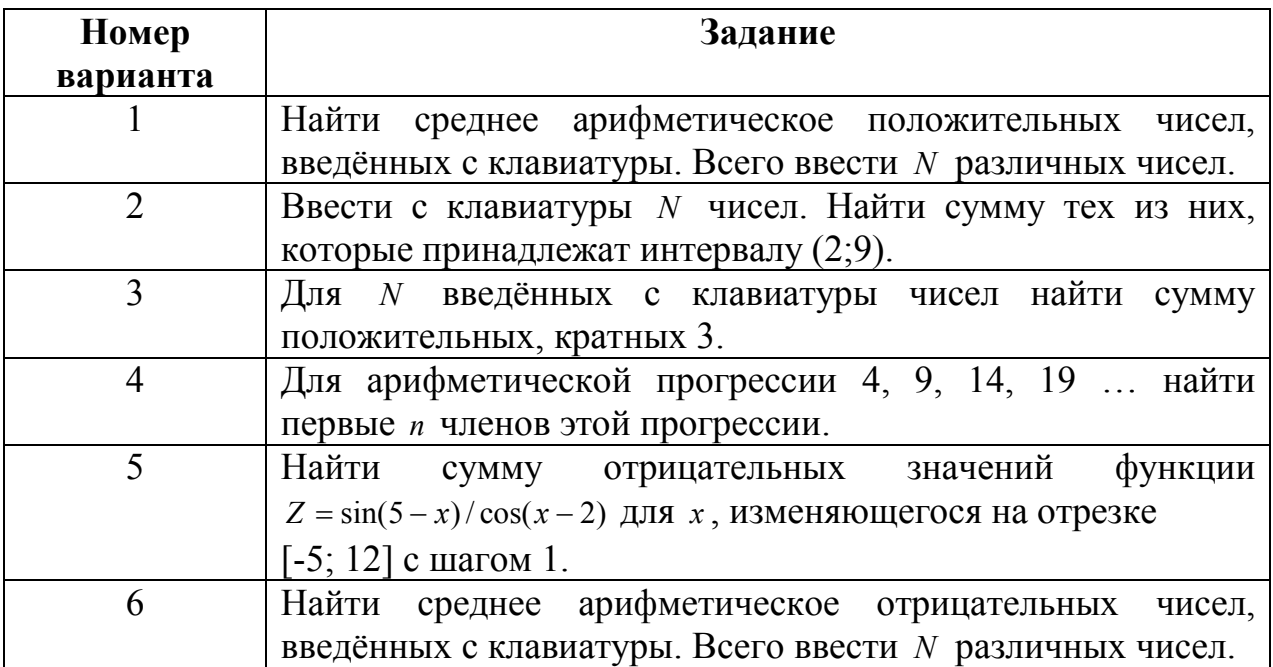

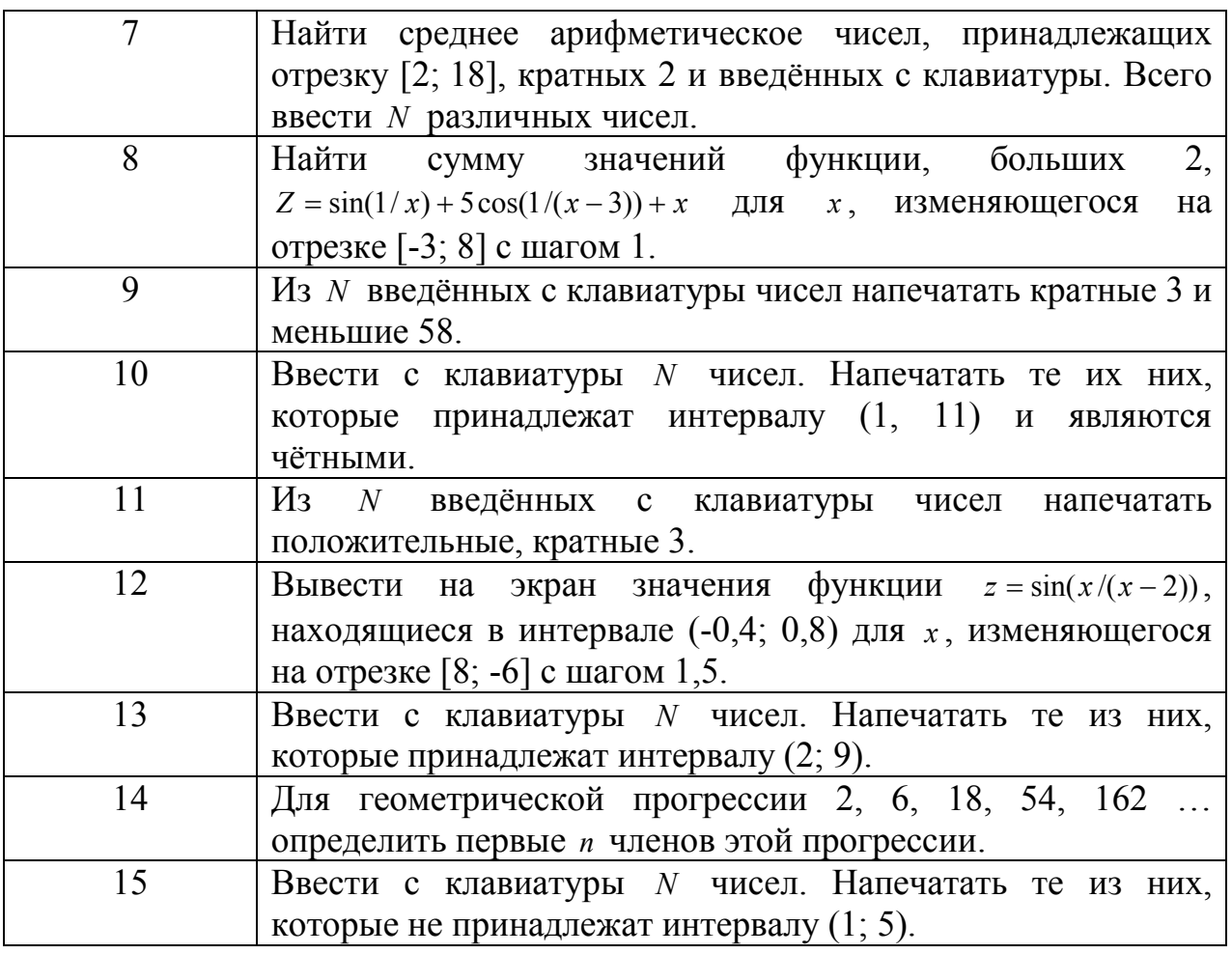

#### 2.4.2. Шкалы оценивания результатов обучения на экзамене

обучения Оценка результатов  $\Pi$ <sup>O</sup> дисциплине  $\mathbf{B}$ форме уровня сформированности компонентов знать, уметь, владеть заявленных компетенций проводится по 4-х балльной шкале оценивания путем выборочного контроля во время экзамена.

Типовые шкала и критерии оценки результатов обучения при сдаче экзамена для компонентов знать, уметь и владеть приведены в общей части ФОС образовательной программы.

3. Критерии оценивания уровня сформированности компонентов и компетенний

#### 3.1. Оценка уровня сформированности компонентов компетенций

При оценке уровня сформированности компетенций в рамках выборочного контроля при экзамене считается, что полученная оиенка за компонент проверяемой в билете компетенции обобщается на соответствующий компонент всех компетенций, формируемых в рамках данной учебной дисциплины.

Типовые критерии и шкалы оценивания уровня сформированности компонентов компетенций приведены в общей части ФОС образовательной программы.

#### 3.2. Оценка уровня сформированности компетенций

Общая оценка уровня сформированности всех компетенций проводится путем агрегирования оценок, полученных студентом за каждый компонент формируемых компетенций, с учетом результатов текущего и рубежного контроля

в виде интегральной оценки по 4-х балльной шкале. Все результаты контроля заносятся в оценочный лист и заполняются преподавателем по итогам промежуточной аттестации.

Форма оценочного листа и требования к его заполнению приведены в общей части ФОС образовательной программы.

При формировании итоговой оценки промежуточной аттестации в виде экзамена используются типовые критерии, приведенные в общей части ФОС образовательной программы.